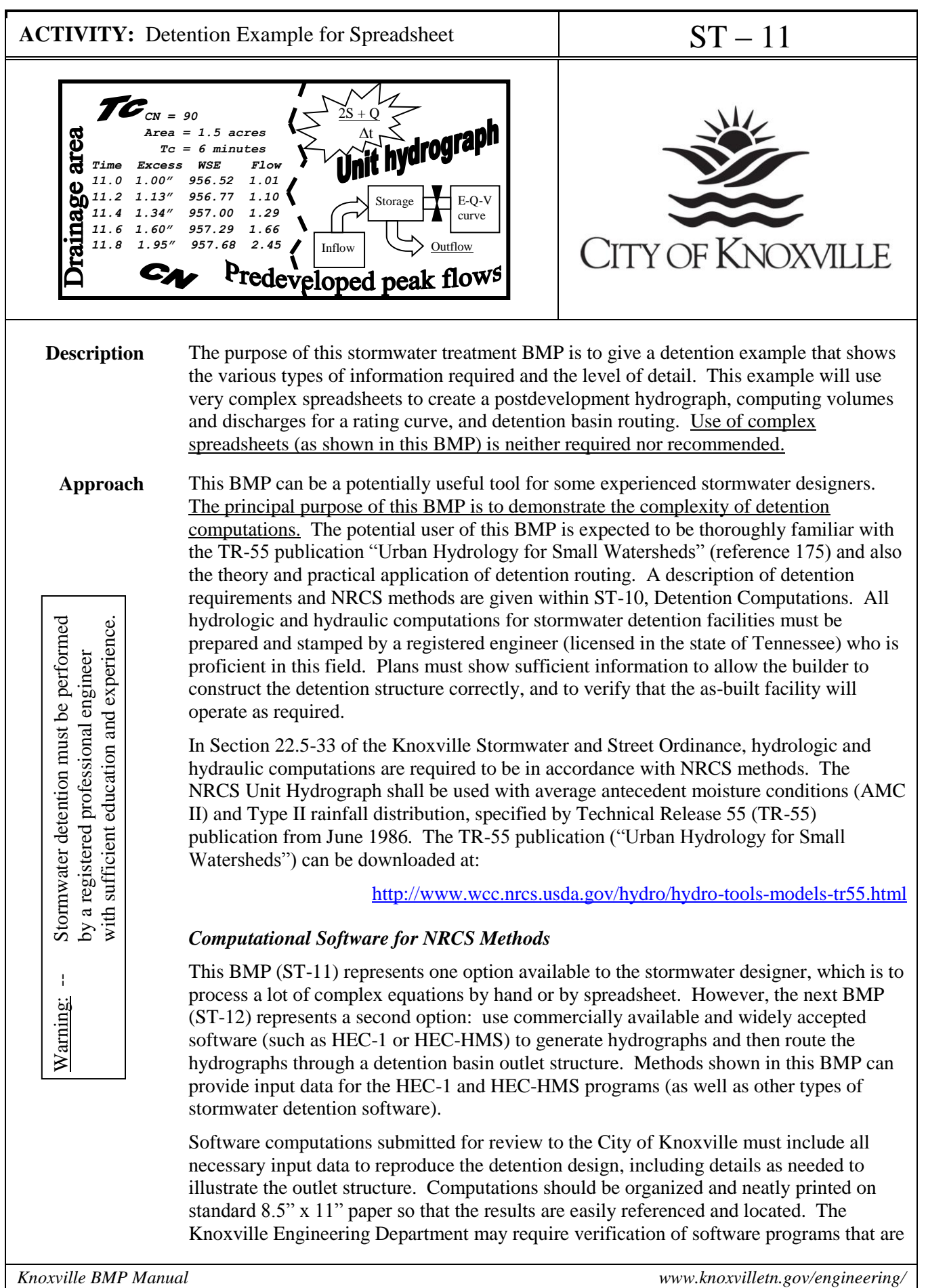

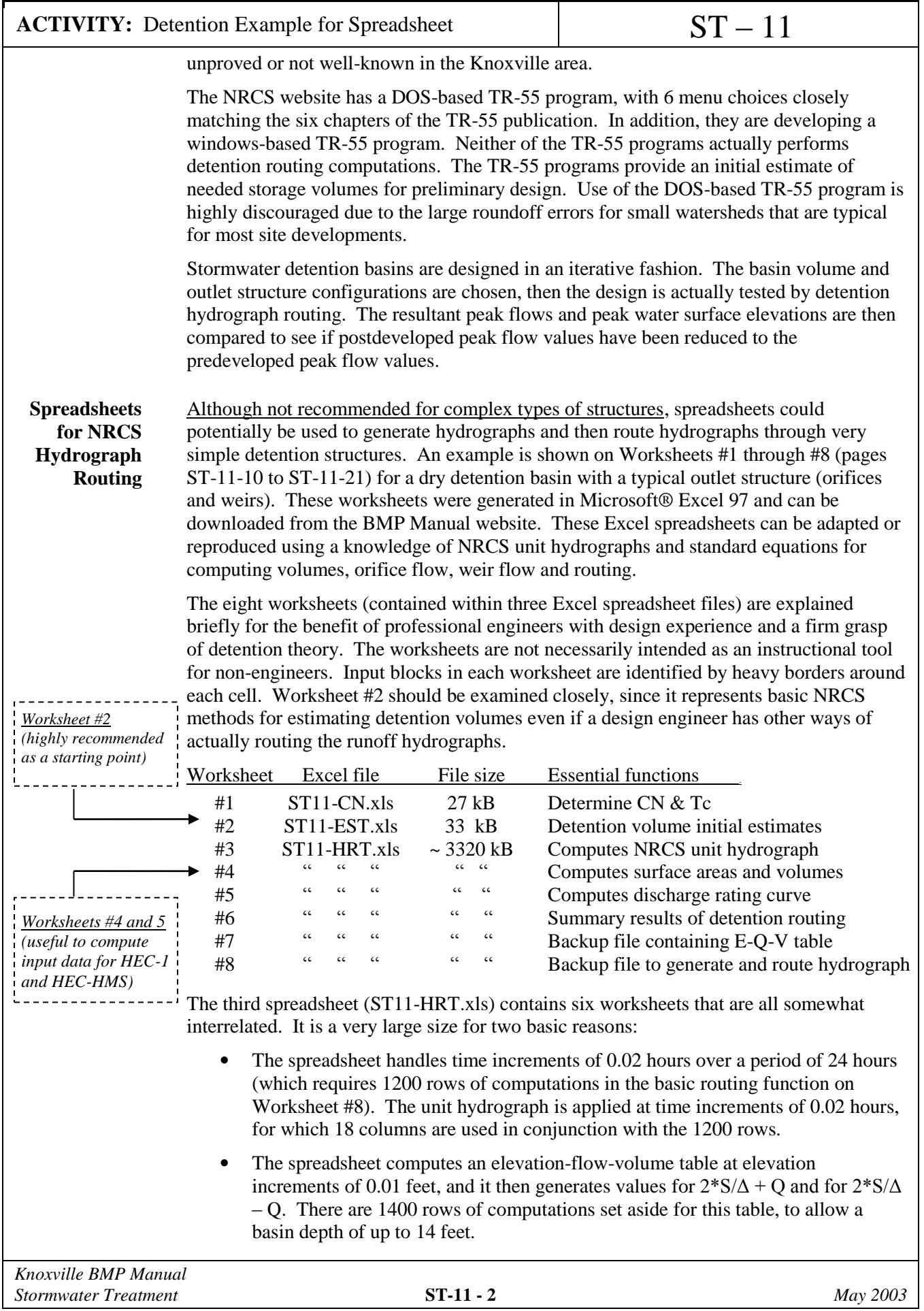

## **ACTIVITY:** Detention Example for Spreadsheet ST – 11

Because the third spreadsheet is so large, it may or may not automatically recalculate as the data is entered. It may be advantageous to change spreadsheet settings back and forth between automatic calculation and manual calculation. Under the menu item */Tools/Options/Calculation* are two buttons for *Calc Now* and for *Calc Sheet*. It is generally helpful to hit the *Calc Sheet* button for each sheet after filling in the data.

Most types of hydrology software (such as HEC-1 and Haestad Pondpack<sup>TM</sup>) will have extremely efficient methods of dealing with matrices and selecting the best computational interval. For instance, it is not necessary to have a routing table for the portion of rainfall that occurs before the initial abstraction is satisfied (which occurs at 3.86 hours in the example problem). It is recommended that the design engineer should use commercially available software or public domain software if there is any concern over how a spreadsheet will function.

## *Worksheet #1*

Computing CN and Tc

*Page ST-11-10*

The first spreadsheet (ST11-CN.xls) is a simple reproduction of the methods for determining CN and Tc using Chapters 2 and 3 of TR-55 publication (reference 175). Practicing engineers may already have a systematic way of determining CN and Tc which is acceptable. Table ST-10-1 lists typical values for CN; the preferred method for computing CN is to actually determine the area of different land covers (impervious surface, gravel, grass in good condition, etc) and then compute a weighted CN value. Detention basins are considered as impervious (with  $CN = 98$ ). The spreadsheet also contains an adjustment for impervious areas that are not directly connected to a storm drainage system (typical for residential areas with less than 30% impervious area, with roof drains and driveways flowing onto grass areas). Preliminary design may require an average CN value for different types of land uses (such as residential ¼-acre lots, commercial property, etc), for which a typical % impervious area can be estimated.

## *Worksheet #2*

Initial Detention Volume Estimates

*Page ST-11-11*

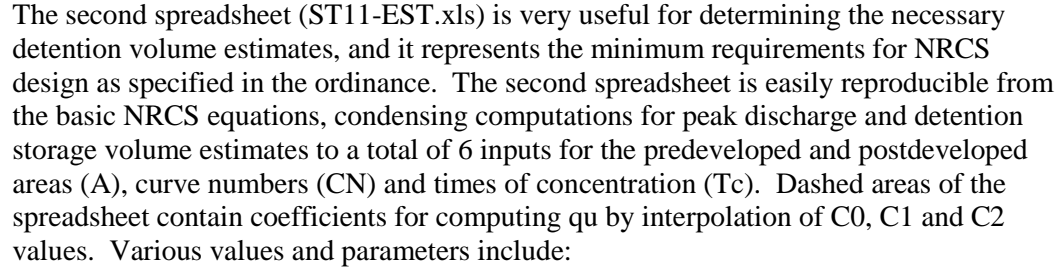

- $S =$  potential maximum retention after runoff begins (inches)
- $Ia = initial abstraction (inches)$
- $P = 24$ -hour rainfall precipitation for a given storm (inches)
- $Q =$  total stormwater runoff (inches)

C0, C1, C2 = coefficients for computing qu from TR-55 publication Table F-1

- $A = \text{drainage area (square miles)}$
- $qu = unit peak discharge (cfs per square mile per inch of rainfall)$
- $Qi$  = postdeveloped graphical peak discharge (cubic feet per second)
- $Qo =$  predeveloped graphical peak discharge (cubic feet per second)
- $Vr = total runoff volume (acre-feet)$

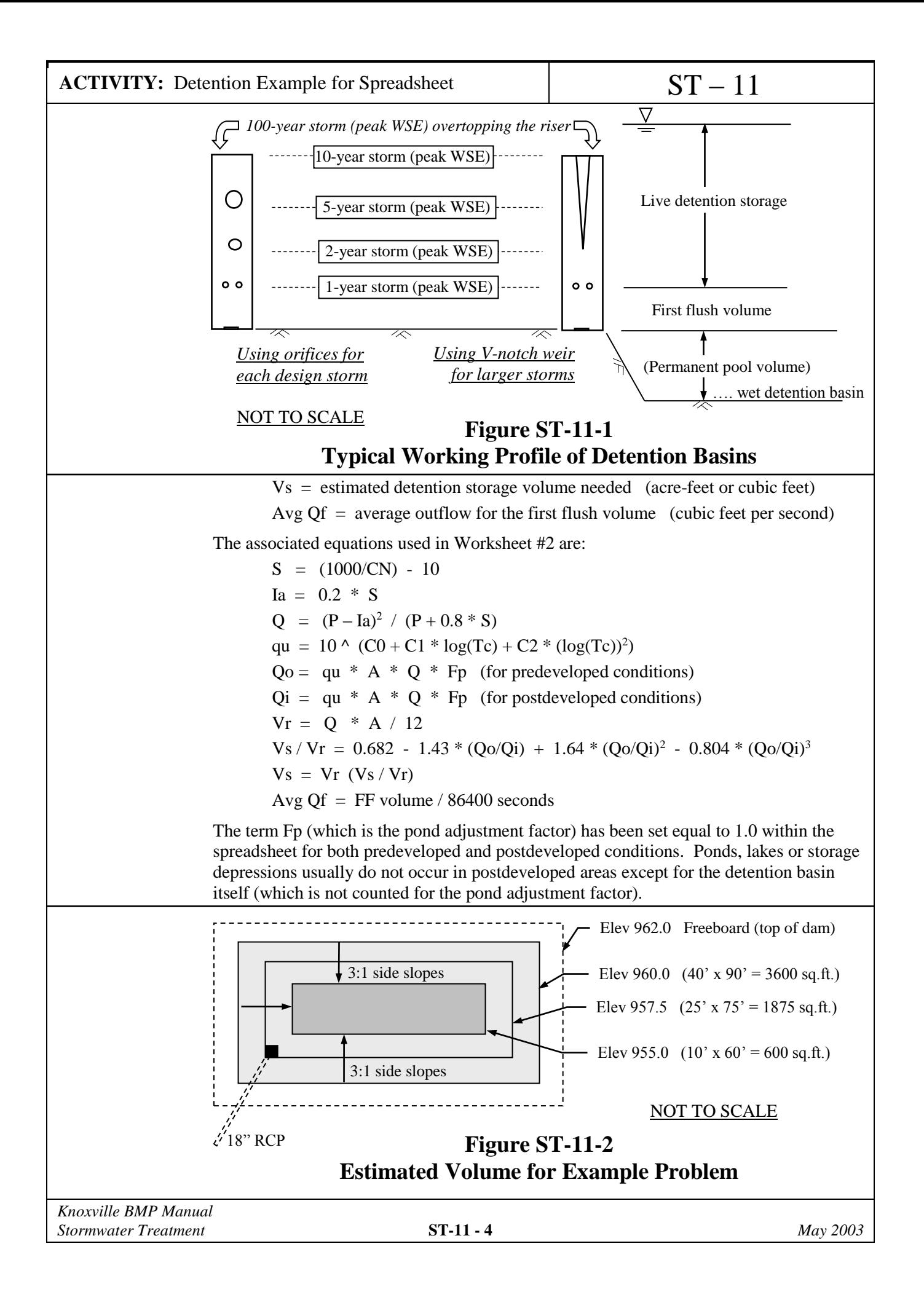

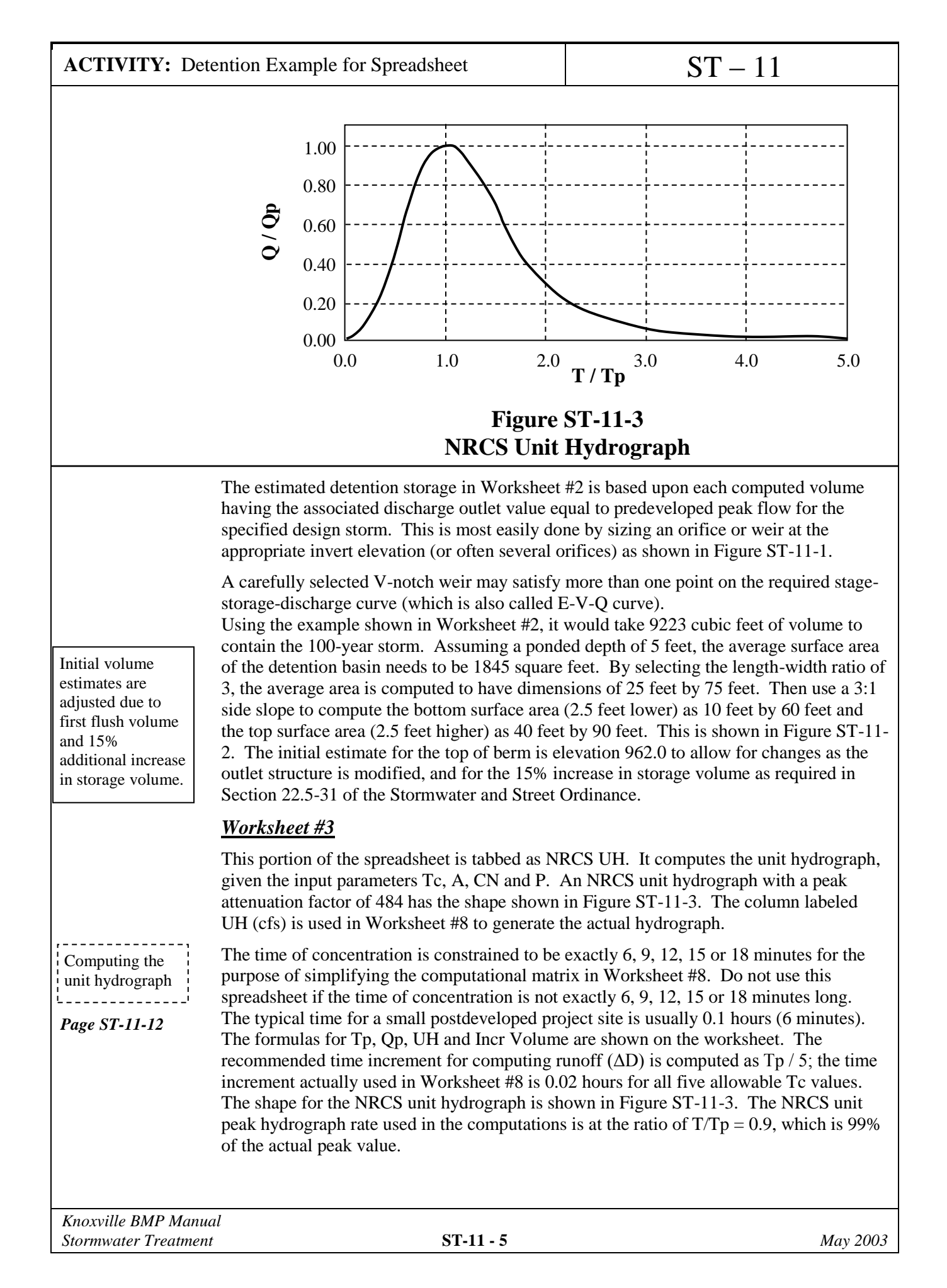

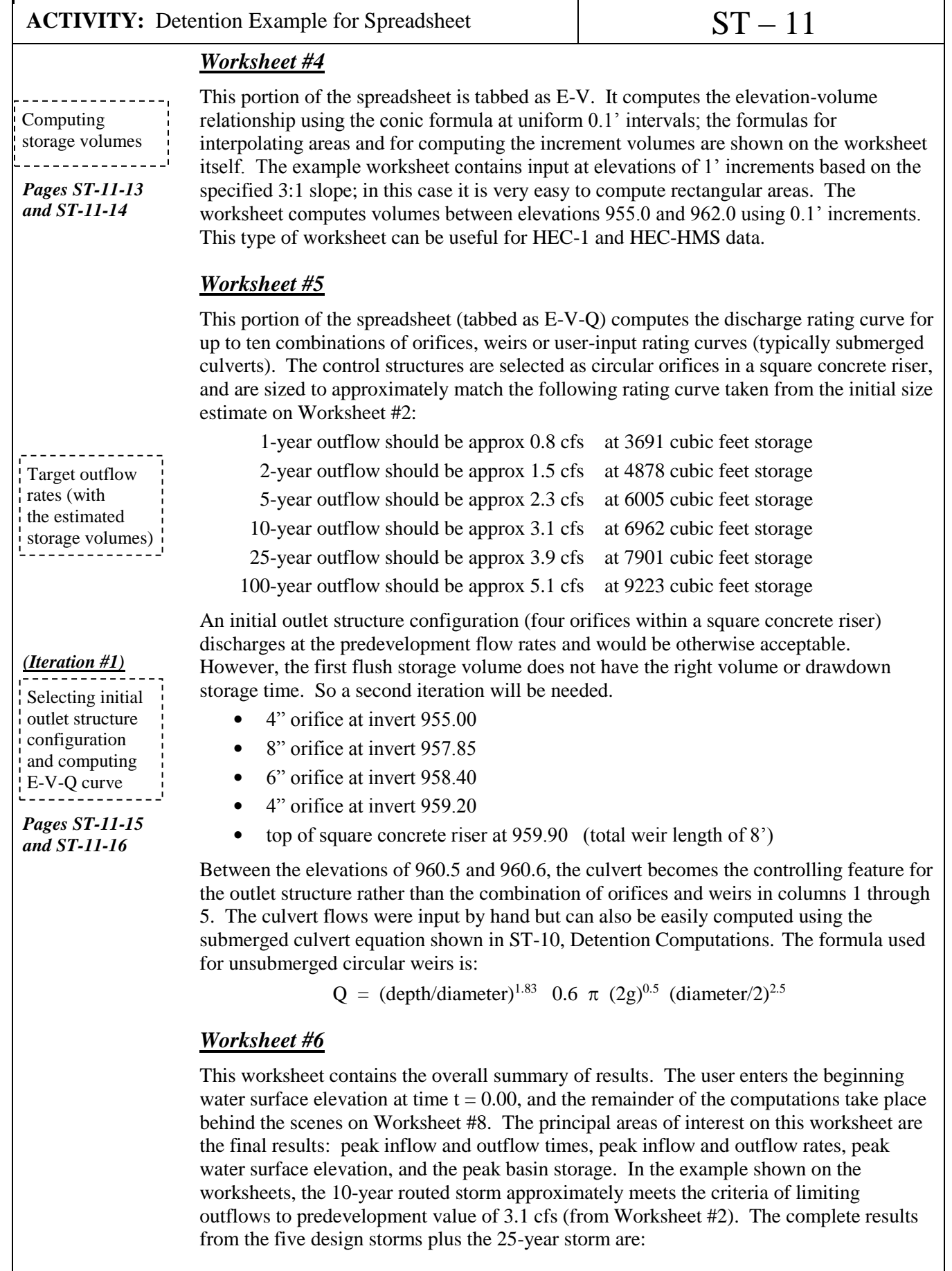

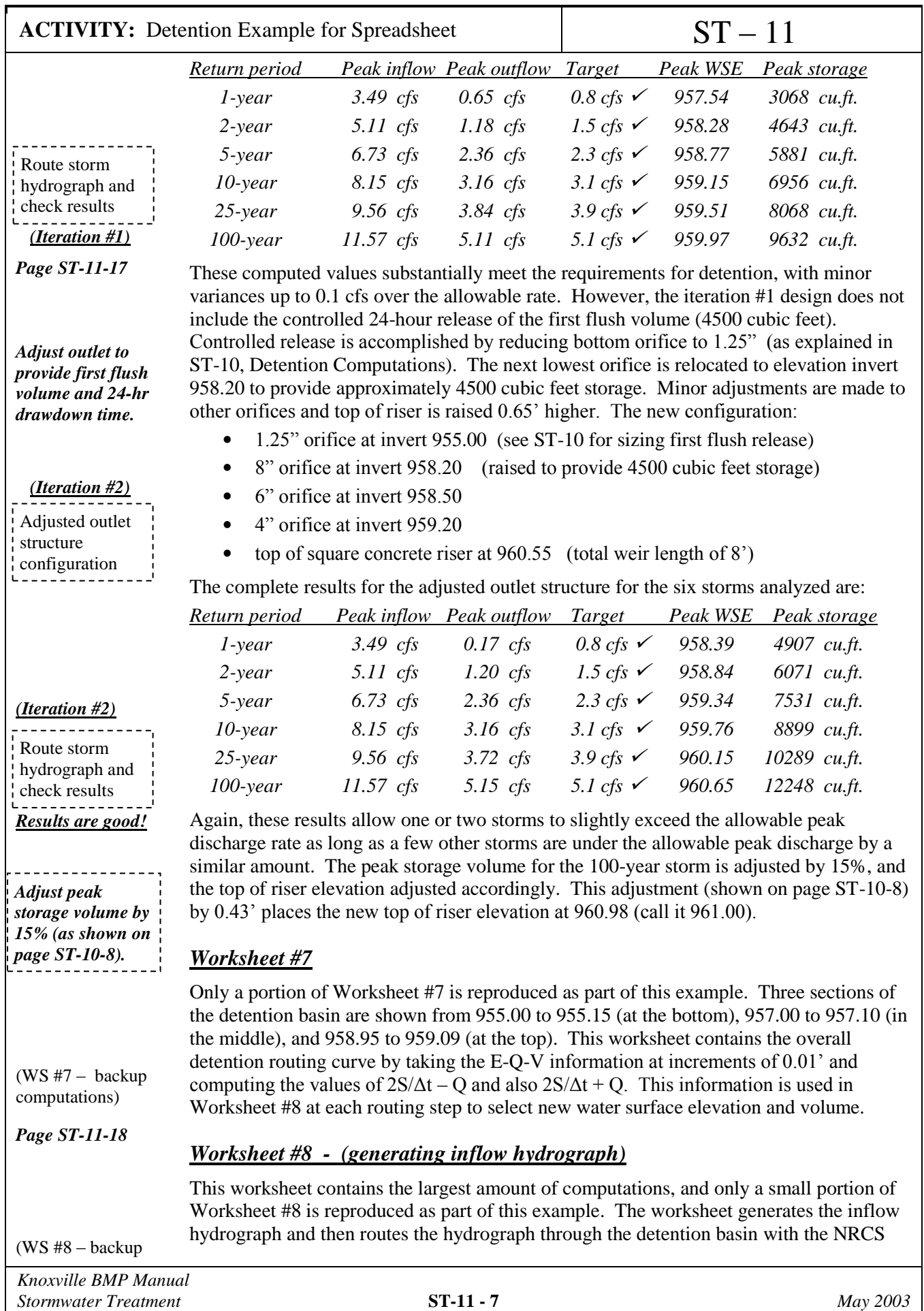

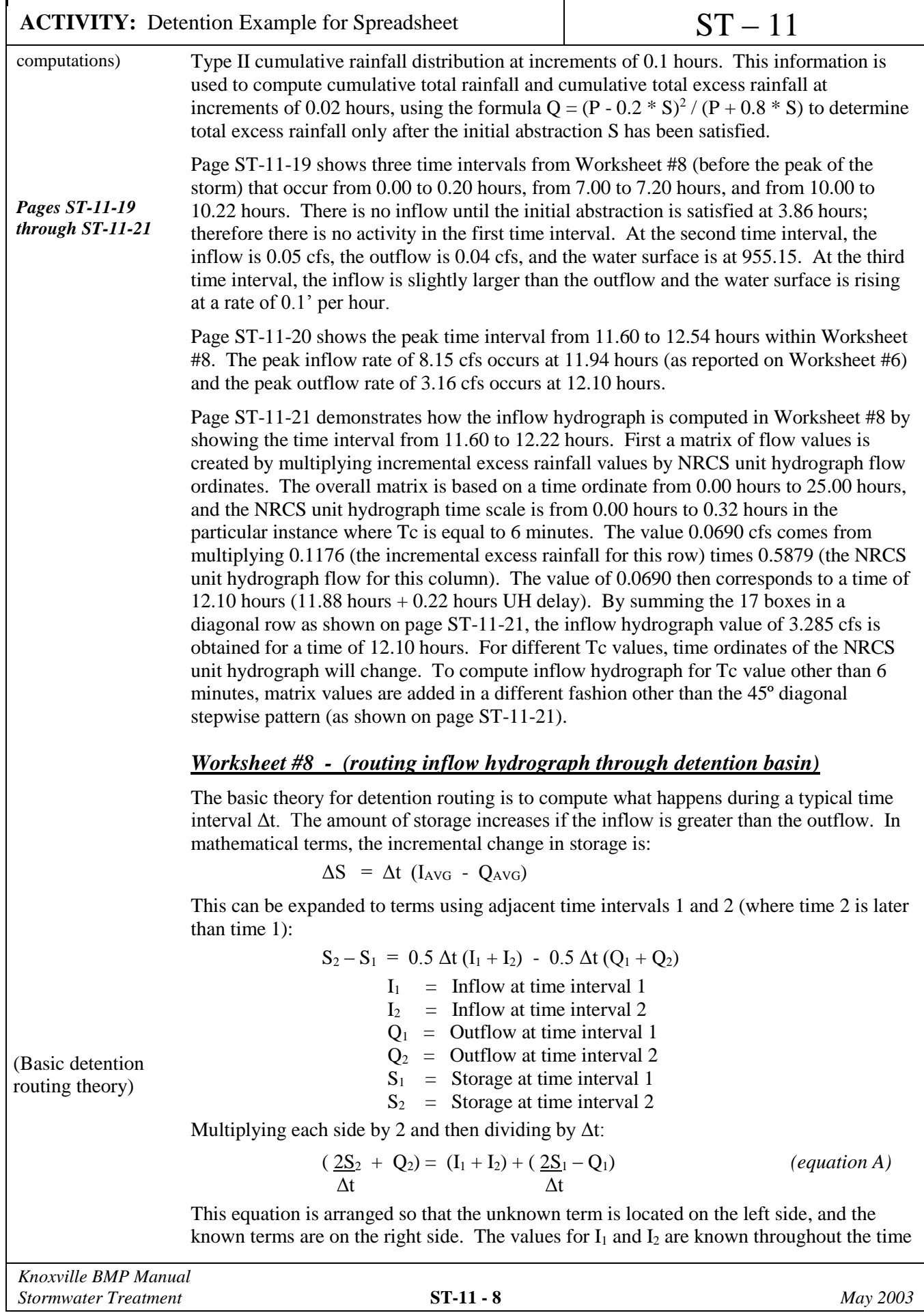

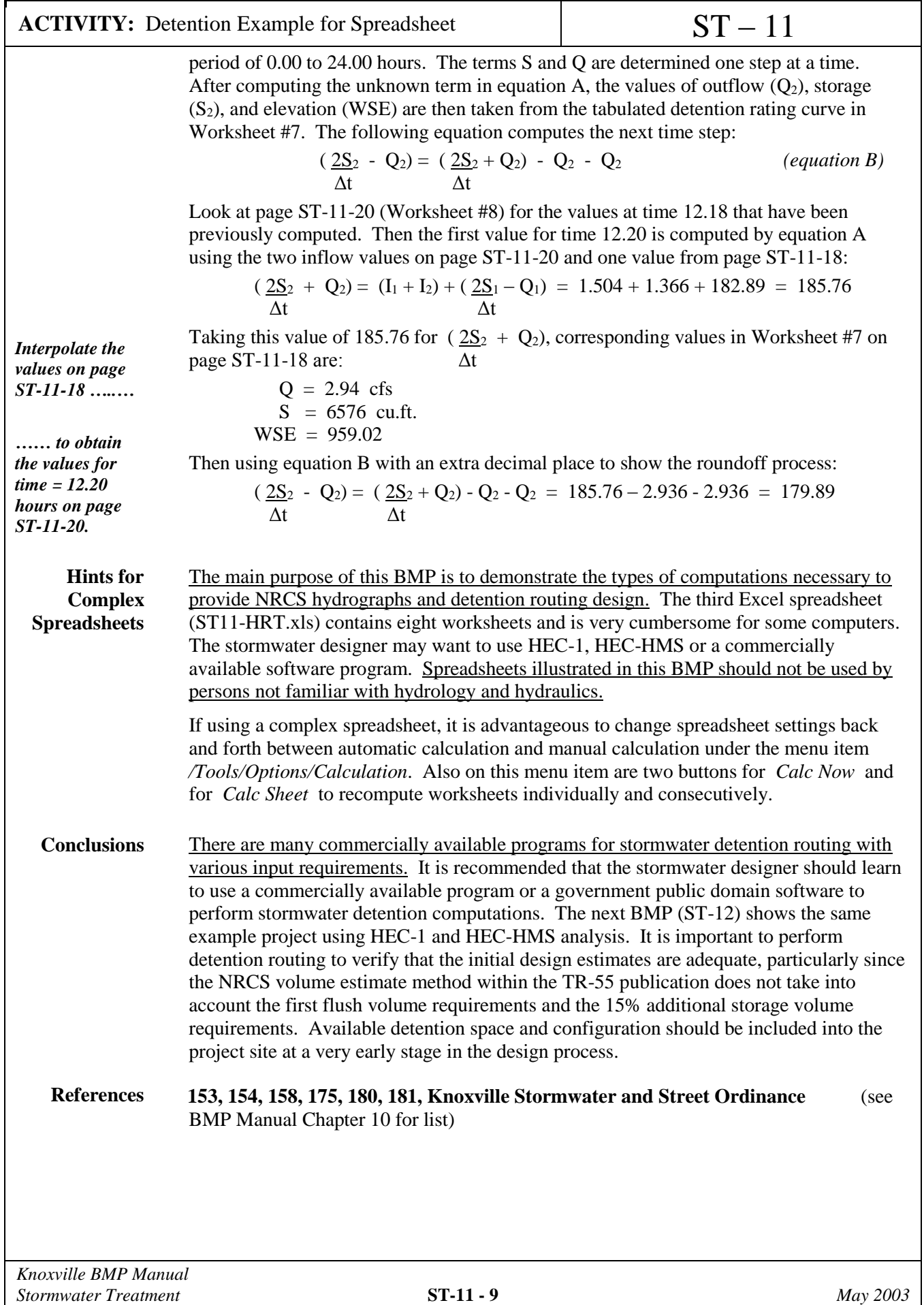